### **Archway Computer Training Computer and Professional Development Specialists 01747 820396, 07477 478417**

#### [www.archwayct.co.uk](http://www.archwayct.co.uk/)

[info@archwayct.co.uk](mailto:%20info@archwayct.co.uk)

#### **April 2021 Newsletter**

## **Our news**

With a new tax year, some companies will have a new training budget. Investing in some of that wisely early on in the year, means your staff become more productive sooner. I am pleasantly surprised at the number of bookings we have already taken for May and June, though April is moderately quiet.

If staff are still working from home, it is sometimes difficult for them to get help with computer issues - we are happy to help give advice and support remotely.

We are still doing a lot of **remote training**, using Microsoft Teams and Zoom, either tailored to the needs of the individual or company, or in a group session. Some people prefer to learn in this way as **training can be done in small chunks, rather than spending a whole day at a time**. We are very happy to book people in for an **hour or a two hour slot** as required.

To see the list of April scheduled sessions, see further down this newsletter. Sessions are updated regularly - please see <http://www.archwayct.co.uk/online-training> for most up-todate availability - once there are 6 attendees, the session will be closed to further attendees and a new one scheduled.

#### **Hints and Tips**

I have included a couple of my recent blog posts -

see [http://ifonlyidknownthat.wordpress.com](http://ifonlyidknownthat.wordpress.com/) - from questions that have risen whilst training recently.

#### **Microsoft Access - automatic numbering using set pattern e.g. P-001, P-002, etc**

If you use Microsoft Access you can use **Data Type** AutoNumber to produce a sequence 1, 2, 3 etc for your records.

If you want to instead use a sequence such as P-001, P-002, etc, then in **Design** view. go to

the **Field Properties**, then in the **Format** box, enter the syntax **"P-"000**. It will display exactly as you wish but there are two things to bear in mind:

- 1. It will be for display purposes only the information stored in memory will still be numbers.
- 2. Auto numbers are never re-assigned. So if some records are deleted you will have gaps: P-001, P-002 and then P-005.

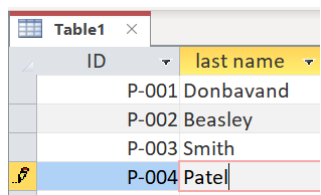

Find out more about our [Microsoft Access training](http://www.archwayct.co.uk/microsoft-office-training/microsoft-access-training) in Wiltshire, Dorset, Somerset and Hampshire.

#### **Crystal Reports - hiding zero values in charts**

I was training Crystal Reports this week and we produced a chart where a lot of the values were zero which made the chart rather messy.

We were charting **Last Year's Sales** by field **Region** from the **Customer** table.

Create a new formula field, **No Sales Region.**

**If Sum({Customer.Last Year's Sales},{Customer.Region})=0 then {Customer.Region}** Go into the **Chart Expert**, on the **Data** tab, select **Advanced** for the **Layout**, then for the **On change of** , select **@No Sales Region** and for **Show value(s)** select **Sum of Customer.Last Year's Sales**. Click **OK**.

The next question was what if we only wanted to see on the chart **Regions** with **Last Year's Sales** >10000.

Create a new formula field, **Large Sales Region.**

**If Sum({Customer.Last Year's Sales},{Customer.Region})>10000 then {Customer.Region}**

Go into the **Chart Expert**, on the **Data** tab, select **Advanced** for the **Layout**, then for the **On change of** , select **@Large Sales Region** and for **Show value(s)** select **Sum of Customer.Last Year's Sales**. Click **OK**.

Find out more about our [Crystal Reports training](http://www.archwayct.co.uk/it-training/crystal-reports-training) in Dorset, Wiltshire. Somerset and Hampshire.

# **Online Training Sessions**

Since some organisations no longer want face-to-face training, we are pleased to be able to announce some interactive short training sessions.

Sessions will be conducted using WebEx or Zoom and will be limited to 6 people. Once a session is full, new dates will be released.

Training files and a meeting invitation will be sent out to participants in advance of the training session. Sessions are updated regularly **[here](http://www.archwayct.co.uk/online-training)**.

[email us](mailto:jdonbavand@btinternet.com?subject=Online%20training)**. To find out more details, ring on the mobile number at the top of this newsletter, or fill in our online [contact form](http://www.archwayct.co.uk/contact)**.

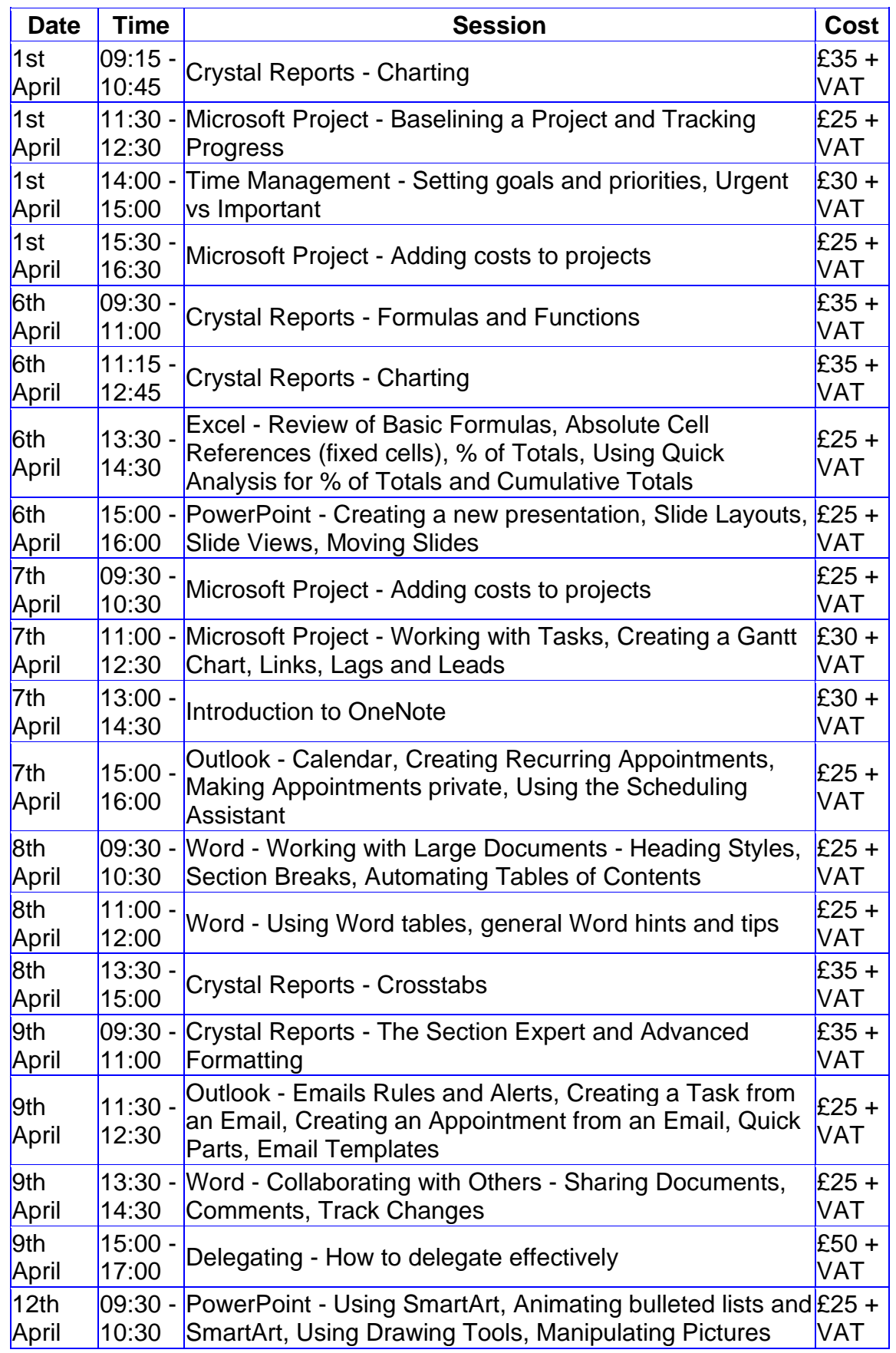

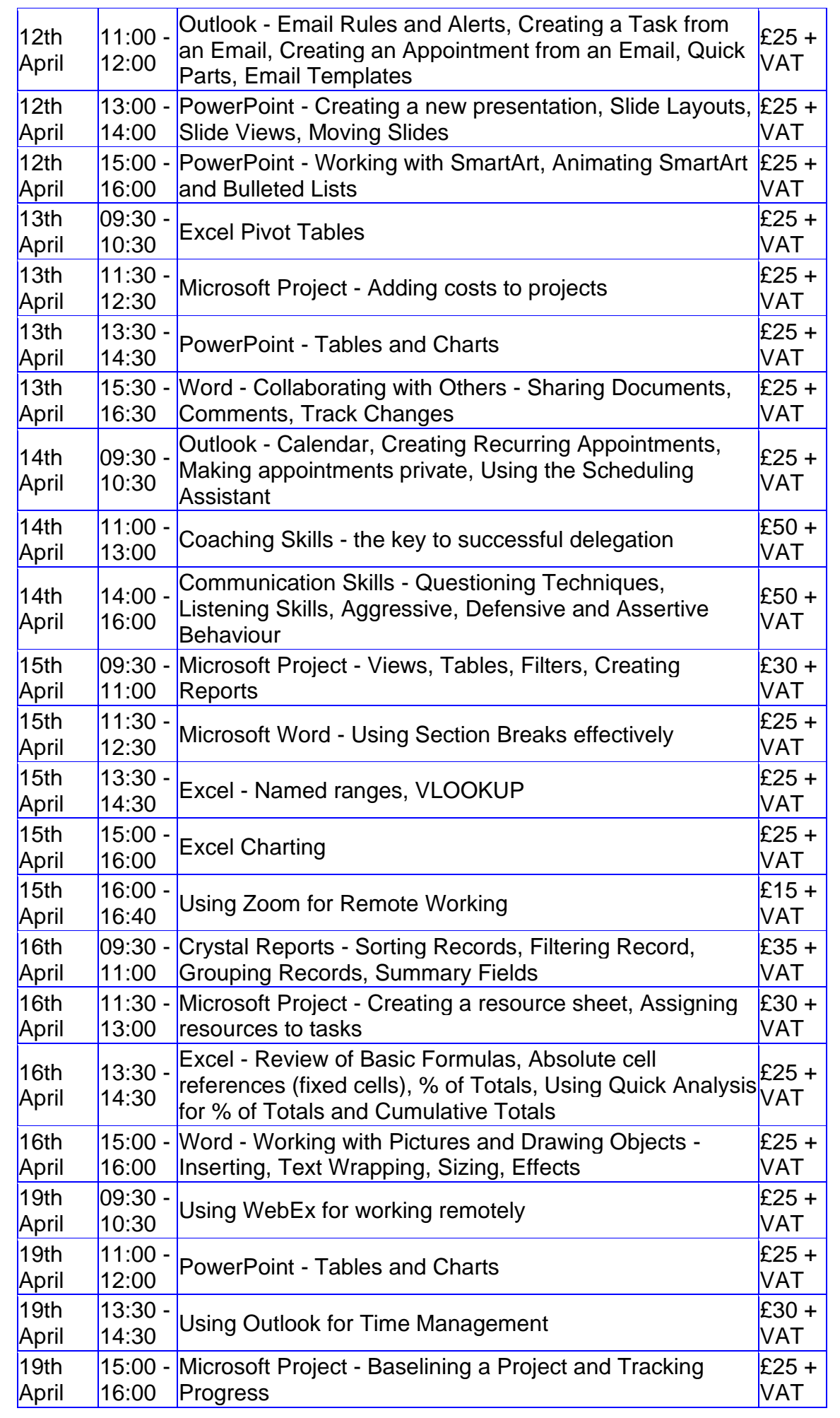

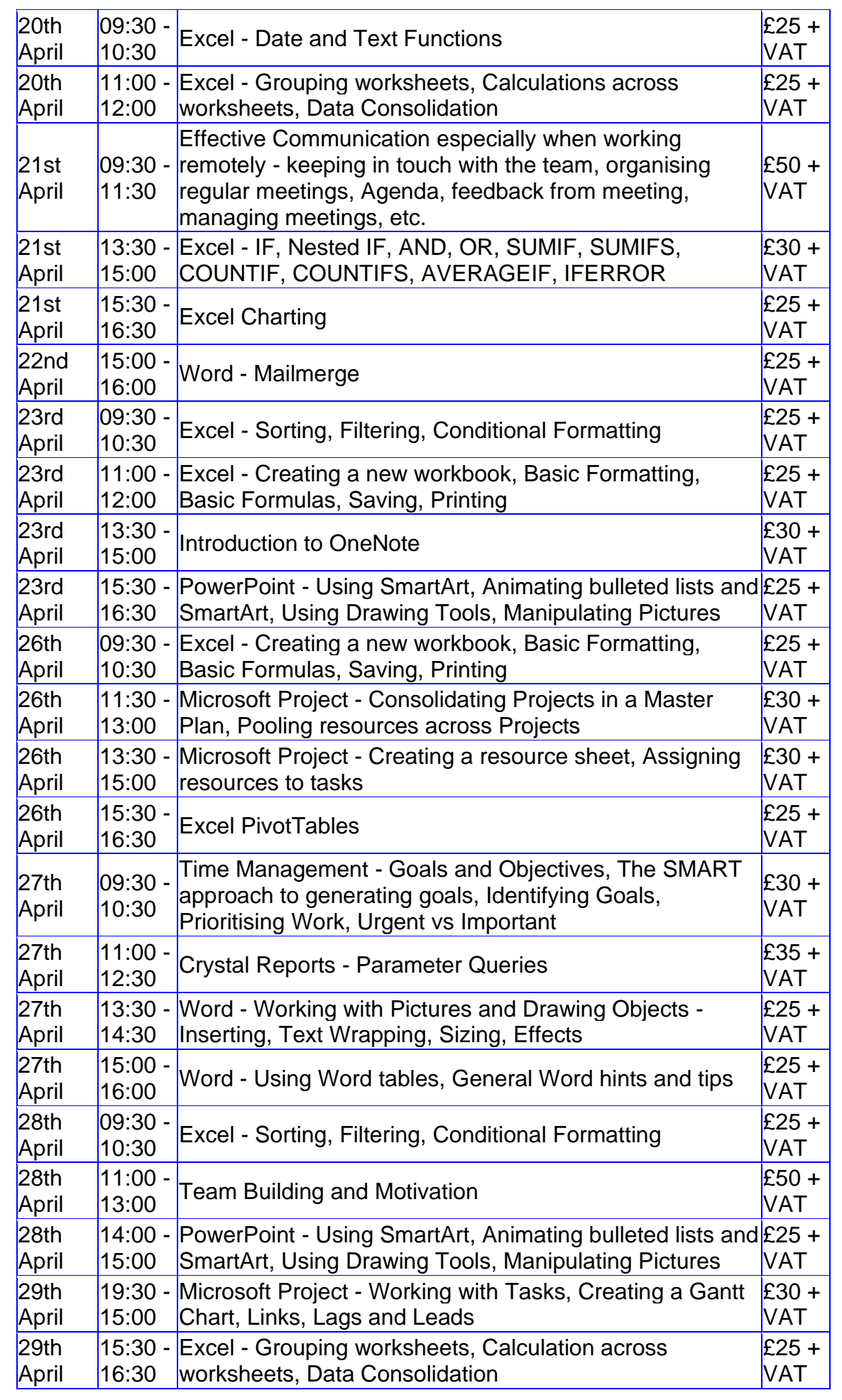

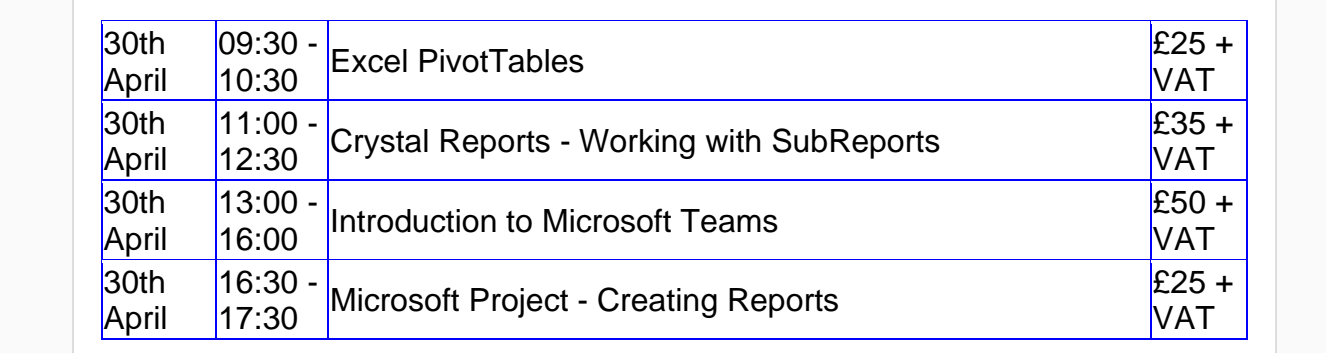

**Keep well and safe.**

**Janet Donbavand**

[follow on Twitter](https://www.twitter.com/JanetDonbavand/) | [friend on Facebook](https://us2.admin.mailchimp.com/campaigns/preview-content-html?id=4772740) | [forward to a friend](http://us2.forward-to-friend.com/forward?u=57e6cd5c53ab47d556d5472c8&id=b7428a8f17&e=%5bUNIQID%5d)

*Copyright © 2021* **Archway Computer Training** *All rights reserved.*

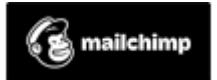

[unsubscribe from this list](https://jmdtraining.us2.list-manage.com/unsubscribe?u=57e6cd5c53ab47d556d5472c8&id=8da9f3f10e&e=%5bUNIQID%5d&c=b7428a8f17) | [update subscription preferences](https://jmdtraining.us2.list-manage.com/profile?u=57e6cd5c53ab47d556d5472c8&id=8da9f3f10e&e=%5bUNIQID%5d&c=b7428a8f17)